, tushu007.com

## <<AutoCAD 2007

 $<<$ AutoCAD 2007 $>>$ 

- 13 ISBN 9787561827826
- 10 ISBN 7561827822

出版时间:2008-9

页数:165

PDF

更多资源请访问:http://www.tushu007.com

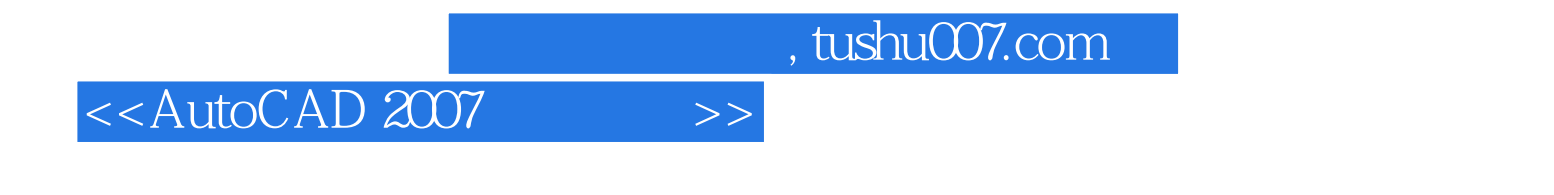

AutoCAD 2007

, tushu007.com <<AutoCAD 2007

AutoCAD 2007

AutoCAD 2007 AutoCAD 2007

<<AutoCAD 2007

AutoCAD2007 AutoCAD2007

 $\frac{1}{2}$  and  $\frac{1}{2}$  and  $\frac{1}{2}$  a

AutoCAD AutoCAD2007 AutoCAD2007

, tushu007.com

AutoCAD2007 AutoCAD2007

 $\mathop{\rm Auto}\nolimits\mathop{\rm A}\nolimits$  and  $\mathop{\rm A}\nolimits$  and  $\mathop{\rm A}\nolimits$  entropy of  $\mathop{\rm A}\nolimits$  entropy  $\mathop{\rm A}\nolimits$  entropy of  $\mathop{\rm A}\nolimits$ 

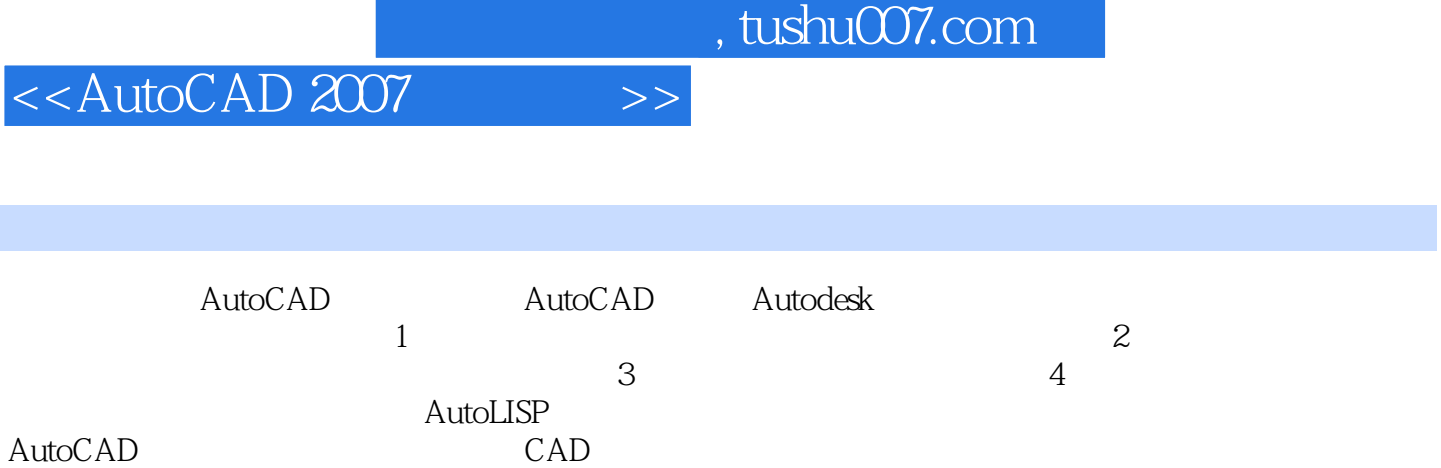

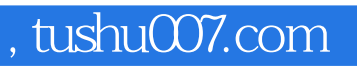

## <<AutoCAD 2007

本站所提供下载的PDF图书仅提供预览和简介,请支持正版图书。

更多资源请访问:http://www.tushu007.com